GCC PDF

https://www.100test.com/kao\_ti2020/253/2021\_2022\_GCC\_E7\_BC  $-96$ <sub>L</sub>E8<sup>2</sup>AF<sup>201</sup>LE5\_c103<sup>253005</sup>.htm " $2"$ (gcc :"-O2") Intel/AMD  $i386$ 个源码包中的Makefile文件,在其中寻找CFLAGS CXXFLAGS (C C ) binutils, gcc, glibc Makefile CFLAGS CXXFLAGS vonfigure Makefile configure  $CFLAGS$   $CXXFLAGS$  bash hashrc (bashrc): export CFLAGS="-O3-march=" amp. CXXFLAGS= SCFLAGS "-march" cpu cpu ) Intel pentium2, pentium3, pentium3m, pentium4, pentium4m, pentium-m, prescott, nocona pentium3m/pentium4m pentium-m I/II cpu prescott SSE3 P4( ) nocona  $EMT64(64)$   $P4($   $)$   $AMD$   $k6k6-2$ 

k6-3, athlon, athlon-tbird, athlon-xp, athlon-mp, opteron, athlon64, athlon-fx AMD DIYer "segmentation fault, core dumped"  $"$ - $\bigcirc$ "  $("$ -O3" -> "-O2" -> "-O1" -> )  $"$ -O2" (a)  $"$ -O3" ;  $($  "-O3")  $($ "-O3" - finline-functions "-O3-fno-inline-functions" -03  $"$ -O2"  $"$ -O3"  $"$ -O2"  $($  $[gcc-344]$ -finline-functions  $-\text{fweb}$  web -frename-registers  $[gcc-4.0.2]$ -finline-functions -funswitch-loops  $-fgcsc \cdot after \cdot reload **$  \*\*  $1$  "-O3"

 $"$ - $\mathrm{Os}"$ 

 $\mathbf{u}$  –  $\mathbf{v}$ 

 $"$ -O2"  $"$ -O2" "-falign-\*"  $"$ -Os"  $"$ -O3"  $14%$ 实践中自己摸索吧...---------------------------------------------下  $[gcd-344]$ [ ] -w  $-$  Werror 误-Wall 显示所有的警告消息-v 显示编译程序的当前版本号-V  $\csc$ 才有效。-ansi 按照ANSI标准编译程序,但并不限制与标准并 GNU ( )-pedantic  $\rm ISO$  "-ansi" ( )-std=  $C$  (c89,c99,gnu89) GNU C asm,typeof,inline ( )-static

-shared

 $\rm gcc$ main()  $"$ -fpic"

libgcc - specs= gcc

-shared-libgcc is the libgcc

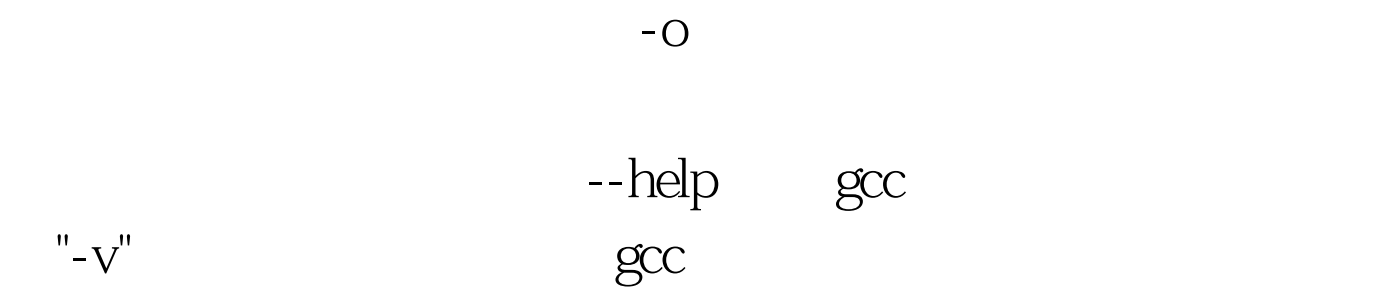

 $100Test$ www.100test.com